## Programarea calculatoarelor 2

Introducere

Marius Minea

6 octombrie 2003

### Organizarea cursului

- 2.5 ore de curs
- 2 ore de laborator: prep. ing. Anca Pop, ing. Daniel Voina

### Evaluare

–60% examen  $1/2$  parțial  $(30\%)$ ,  $1/2$  final  $(30\%)$ 

–40% activitate pe parcurs

Consultații: la birou (B 531)

- o oră fixă pe săptămână (liberă în orar): Marți 9 11 ?
- sau stabiliți o altă ora prin e-mail (marius@cs.utt.ro)

Pagina de curs: la http://www.cs.utt.ro/~marius/curs/pc2

### Important: Onestitate

Scopul cursului: fiecare din voi să programați bine în C ⇒ cursul va evalua rezultatele *fiecăruia dintre voi* 

### DA:

- consultat¸i cadrele didactice ˆın caz de nelˇamuriri
- învățați împreună

### NU:

– prezentat¸i solut¸iile altora (modificate sau nu) ca ale voastre

Principiu de bază: orice sursă folosită trebuie citată

### Limbaje de nivel înalt: scurt istoric

- conceptul de compilator : descris prima datˇa de Grace Hopper (1952)
- 1954-1957: limbajul si compilatorul FORTRAN (John Backus, IBM)
- 1958: LISP (LISt Processing, John McCarthy, la MIT) (Lots of Idiotic, Silly Parantheses :))
- 1959: COBOL (Common Business Oriented Language) dezvoltat de CODASYL: Committee on Data Systems Languages
- 1960: ALGOL 60: limbaj structurat, stˇa la baza multor limbaje
- 1964: BASIC (John Kemeny, Tom Kurtz; la Dartmouth)
- 1967: SIMULA (Ole-Johan Dahl, Kristen Nygaard): primul limbaj orientat pe obiecte !
- 1968: Edsger W. Dijkstra: "GO TO Considered Harmful"
	- principiile programării structurate
- 1971: PASCAL (Niklaus Wirth); ulterior MODULA-2

### Istoricul limbajului C

- dezvoltat ¸si implementat ˆın 1972 la AT&T Bell Laboratories de
- Dennis Ritchie http://cm.bell-labs.com/cm/cs/who/dmr/chist.html
- $-$  contextul: evoluția conceptului de programare structurată
- (C inspirat de ALGOL 68, via BCPL si B)
- necesitatea unui limbaj pentru programe de sistem
- (legătură strânsă cu sistemul de operare UNIX dezvoltat la Bell Labs)
- $-$  C dezvoltat inițial sub UNIX; în 1973, UNIX rescris în totalitate în C
- cartea de referință: Brian Kernighan, Dennis Ritchie:

The C Programming Language (1978)

– în 1988 (vezi K&R ediția II) limbajul a fost standardizat de ANSI (American National Standards Institute)

– dezvoltˇari ulterioare: C99 (standard ISO 9899)

### Caracteristici ale limbajului C

- limbaj de nivel mediu
	- oferă tipuri, operații, instrucțiuni simple fără facilitățile complexe ale limbajelor de nivel (foarte) înalt
- limbaj de programare structurat
- permite programarea la nivel scˇazut, apropiat de hardware acces la reprezentarea binară a datelor mare libertate în lucrul cu memoria foarte folosit în programarea de sistem, interfața cu hardware
- produce un cod eficient (compact ˆın dimensiune, rapid la rulare) apropiat de eficiența limbajului de asamblare datorită caracteristicilor limbajului, și maturității compilatoarelor
- slab tipizat (spre deosebire de PASCAL)

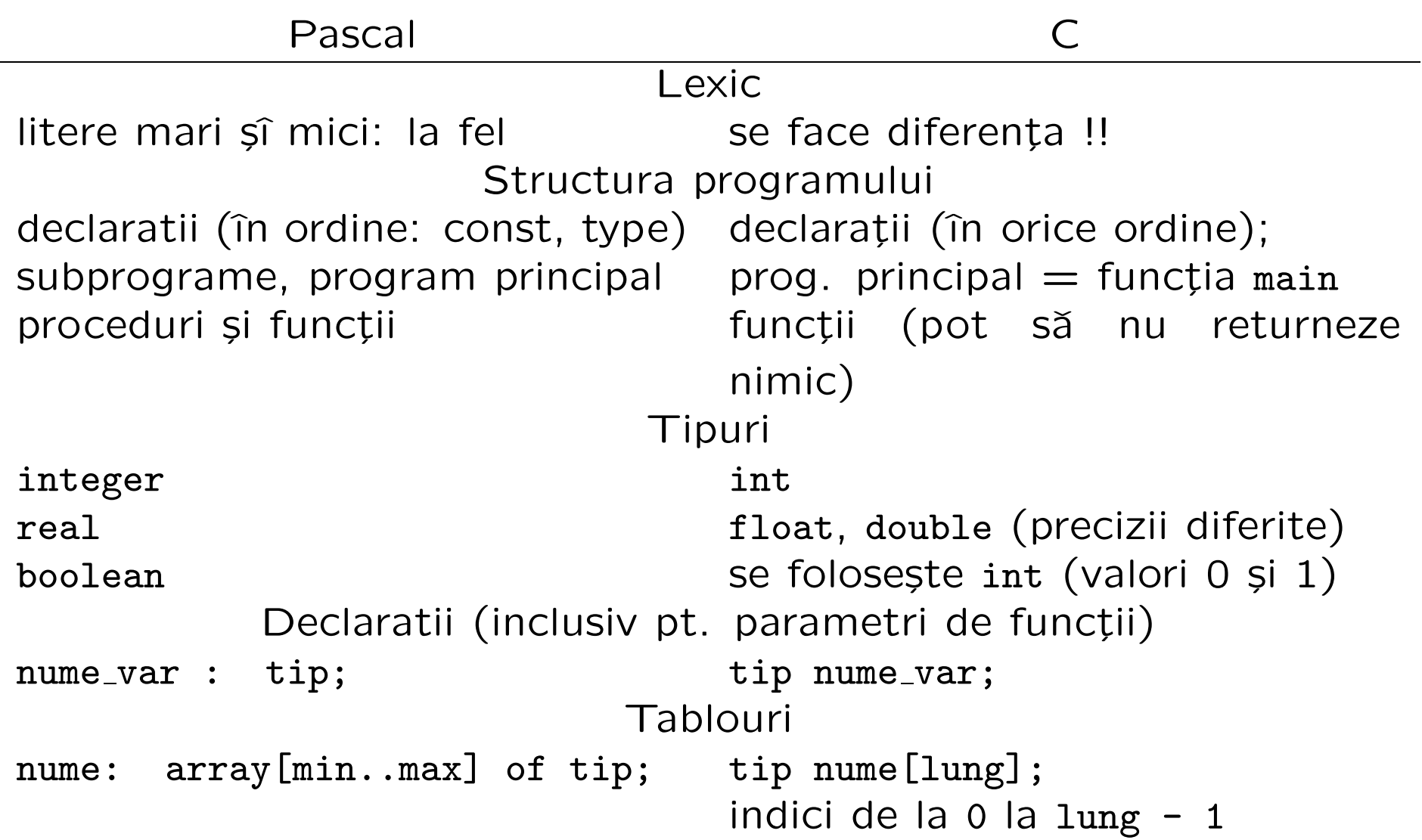

#### Introducere and a set of the set of the set of the set of the set of the set of the set of the set of the set o

### Comparatie PASCAL - C (cont.)

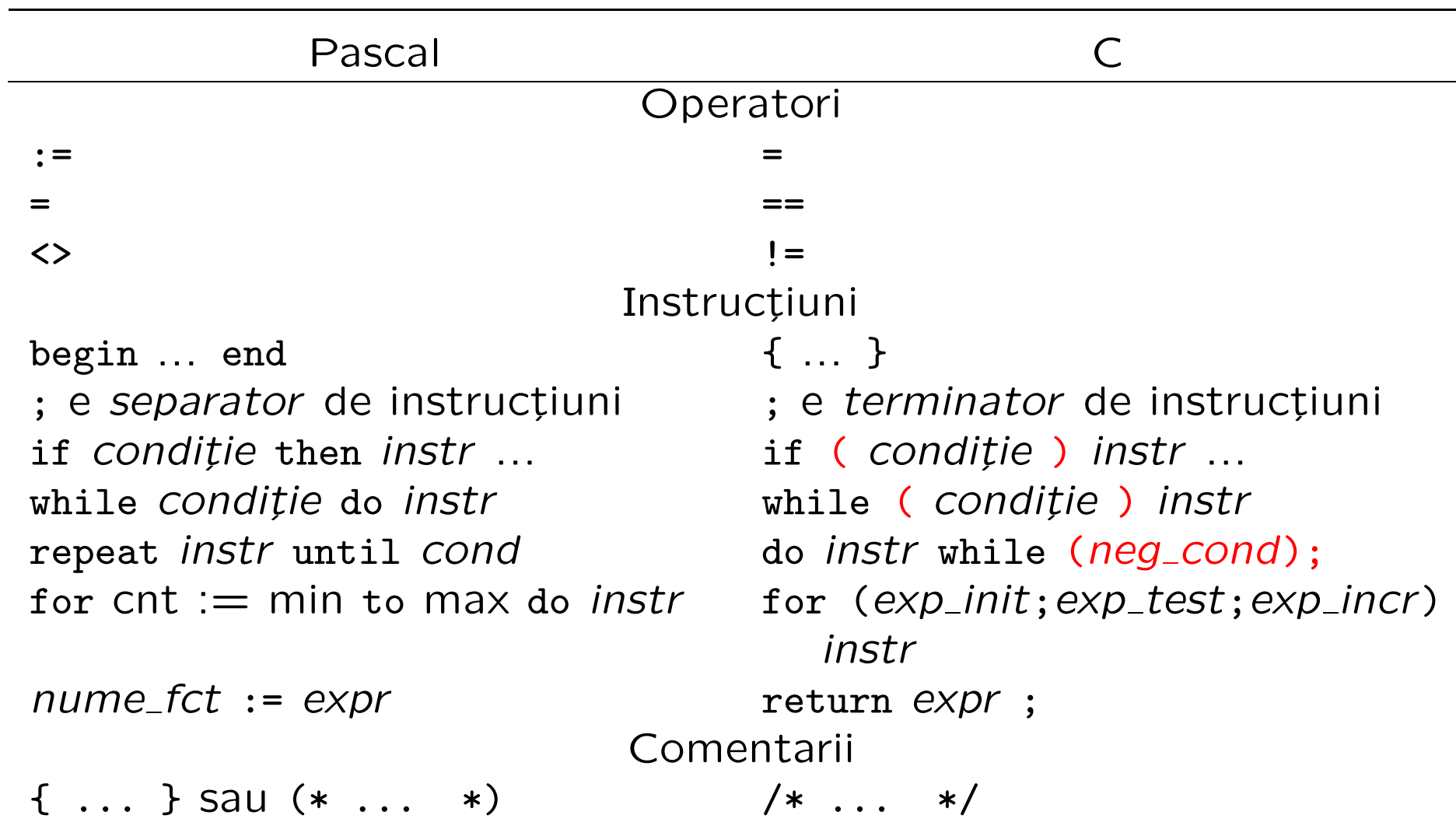

### Un prim program C

```
void main(void)
\{
```
### }

- cel mai mic program: nu face nimic !
- pornind de la el, scriem orice program, adăugând cod între { și }
- orice program conține funcția *main* și e executat prin apelarea ei (programul poate conține și alte funcții)
- în acest caz: funcția nu returnează nimic (primul void),
	- nu are parametri (al doilea void)
- Vom discuta: main poate lua și argumente, și returna un int

```
/* Acesta este un comentariu */
void main(void)
\mathcal{F}/* Acesta e un comentariu pe mai multe linii
     obisnuit, aici vine codul programului */
}
```
- programele pot conține comentarii, înscrise între /\* și \*/
- orice conținut între aceste caractere nu are nici un efect asupra generării codului și execuției programului
- programele trebuie comentate
	- pentru ca un cititor sa le ințeleagă (alții, sau noi, mai târziu)
	- ca documentație și specificație: funcționalitate, restricții, etc.

#include <stdio.h>

```
void main(void)
\mathcal{L}printf("hello, world!\n"); /* tipareste un text */
}
```

```
– prima linie: obligatorie pentru orice program care citește sau scrie
   (o directivă de preprocesare, include fișierul stdio.h care conține
declarațiile funcțiilor standard de intrare/ieșire)
- printf ("print formatted"): o funcție standard
implementată într-o bibliotecă care e inclusă (linkeditată) la compilare
- N.B.: printf nu este o instrucțiune sau cuvânt cheie
- e apelată aici cu un parametru șir de caractere
– ¸sirurile de caractere: incluse ˆıntre ghilimele duble "
- \ln este notația pentru caracterul de linie nouă.
```

```
void main(void)
\left\{ \right.int sum; /* declarăm o variabilă întreagă */
  int a = 2, b; /* o variabilă inițializată, alta nu */
  b = 3;
  sum = a + b; /* semnul de atribuire în C este = */
}
```
- o variabilă trebuie declarată (cu tipul ei) înainte de folosire
- poate fi opțional inițializată la declarare
- cˆateva tipuri standard: caracter char, ˆıntreg int, real float
- corpul unei funcții formează un bloc, între { și }
- conține *declarații*, urmate de o secvență de instrucțiuni (nu se pot amesteca între ele, ca în  $C++$ )

```
#include <stdio.h>
void main(void)
\left\{ \right.int x;
  x = 5;
  printf("Numarul x are valoarea: ");
  printf("%d", x);
}
```
Pentru a tipări valoarea unei expresii, printf ia două argumente:

- un ¸sir de caractere (specificator de format): %c (caracter), %d (întreg), %f (float), %s (șir), etc.
- expresia, al cˇarei tip trebuie sˇa fie compatibil cu cel indicat (verificarea cade în sarcina programatorului !!!)

```
#include <stdio.h>
void main(void)
\mathcal{F}int x;
  scan f("%d", \&x);printf("%d", x);
}
```
- scanf: funcție de citire formatată, perechea lui printf
- primul argument (¸sirul de format) la fel ca la printf
- deosebirea: ˆınainte de numele variabilei apare operatorul & (adresˇa)  $(adresa variabilei = locul unde e memorată valoarea; detaili ulterior)$

## O combinație: citire, calcul, tipărire

```
#include <stdio.h>
void main(void)
{
  int a, b, sum;
  printf("Introduceti un număr: ");
  scanf("%d", &a); /* numărul se citește în variabila a */
  printf("Introduceti alt număr: ");
  scanf("%d", &b);
  sum = a + b;
  printf("Suma este %d\n", sum);
}
```
## printf/scanf: formatul mai general

În Pascal, read/write(ln) ia oricăte argumente, de orice tip; compilatorul tratează detaliile de formatare specifice fiecărui tip.

ˆIn C, printf/scanf iau tot un numˇar arbitrar de argumente: – primul este un ¸sir de caractere (care indicˇa formatul) – restul: expresii (printf) sau adrese (scanf) cu tipuri corespunzătoare celor indicate în șirul de format

int x, y; printf ("Suma lui %d și %d este %d\n", x, y, x + y);

```
#include <stdio.h>
void main(void)
\left\{ \right.int x;
  printf("Introduceti un număr: ");
  scanf("%d", &x);
  if (x < 0) {
    printf("x este negativ\n");
  } else {
    printf("x este nenegativ\n");
  }
  if (x == 0) printf("x este zero\n");
}
```
Formatul: if ( expresie logică ) instructiune

else

instrucțiune

- $-$  ramura else este optională
- $-$  instrucțiunile din ramuri pot fi compuse (blocuri { })
- $-$  N.B.: NU CONFUNDAȚI în limbajul C
	- = este operatorul de atribuire

== este operatorul test de egalitate

– operatori logici: ==, !=, <, >, <=, >=

Întrebare: ce face fragmentul următor pentru  $x = -1$ ,  $y = -2$ ? if  $(x > 0)$  if  $(y > 0)$  printf("unu"); else printf("doi"); Răspuns: else aparține de cel mai apropiat if (precedent).

Introducere Exemplu: câte cuvinte sunt într-o linie citită ? 19

```
#include <stdio.h>
void main(void)
\left\{ \right.char c;
  int words = 0;
  c = getchar(); /* citeste un caracter de la intrare */while (c == ' ' ) c = getchar(); /* spatii la inceput */
  while (c != '\n') {
    words = words + 1;while (c != ' ' && c != '\n') c = getchar(); /* cuvant */
    while (c == ' ' ) c = getchar(); /* spatii */
  }
  printf("%d", words);
  printf(" cuvinte\n");
}
```
### Comentarii: structuri repetitive și prelucrări de texte

O reprezentare schematică a structurii textului de prelucrat ne poate conduce aproape direct la implementarea în program. În acest caz:

 $\text{line} = (\text{spatiu})^* ((\text{altceva})^* (\text{spatiu})^*)^* \setminus \text{n}$  unde: altceva = orice caracter în afară de spațiu și  $\ln$ notația (ceva) $* =$  zero sau mai multe apariții ale lui "ceva"

Cu această schematizare, (ceva) $*$  se traduce direct într-o buclă while care încearcă să recunoască secvența respectivă

O expresie regulată descrie o familie de șiruri dintr-o mulțime Σ de simboluri (alfabet). Fie  $\mathcal{L}(E)$  limbajul definit de expresia regulată  $E$ (mulțimea șirurilor reprezentate de  $E$ ). Definim:

- $-\mathcal{L}(a) = \{a\}$   $\forall a \in \Sigma$  (șir dintr-un singur simbol) și operațiile:
- concatenare:  $\mathcal{L}(E_1E_2) = \{s_1s_2 \mid s_1 \in \mathcal{L}(E_1), s_2 \in \mathcal{L}(E_2)\}\$
- repetiție:  $\mathcal{L}(E*) = \{\epsilon\} \cup \mathcal{L}(E) \cup \mathcal{L}(EE) \cup ...$  ( $\epsilon =$  șirul vid)
- alternativă:  $\mathcal{L}(E_1|E_2) = \mathcal{L}(E_1) \cup \mathcal{L}(E_2)$

Exemple: 
$$
\mathcal{L}(a \ b * c) = \{ac, abc, abbc, abbbc, \ldots\}
$$

\n $\mathcal{L}(((a*)b)*) = \mathcal{L}((a|b)*) = \text{orice secvență de } a \text{ și } b$ 

\nidentificator = (litera |  $\_$ ) (litera | cifra |  $\_$ )\*

Expresiile regulate au importanță practică deosebită în analiza lexicală, prelucrări de texte, limbaje pentru "script-uri", automate finite, etc.

```
Principiul: stabilim un invariant care se păstrează la fiecare iterație
#include <stdio.h>
void main(void)
\mathcal{L}int m, lo = 0, hi = 1023;
  printf("Gândiți-vă la un număr întreg între 0 și ");
  printf("%d\n", hi);
  do { /* invariant: lo <= N <= hi, N fiind numarul cautat */m = (lo + hi) / 2;printf("Numărul e mai mare decât %d ? (d/n) ", m);
    if (getchar() == 'd') lo = m+1;
    else hi = m; /* getchar() citeste un caracter *//* daca da, N > m, deci N \ge m + 1, deci facem lo = m + 1;
     * daca nu, atunci N <= m, deci facem hi = m */
    while (getchar() != \ln); /* ignora restul pana la '\n' */
  } while (lo < hi); /* hi <= lo <= N <= hi --> lo = N = hi */
  printf("Numărul este \&d !\n", lo);
}
```
# Introducere 23<br>
Să ne amintim: recursivitate 23

```
Sirul lui Fibonacci: F_0 = F_1 = 1, F_n = F_{n-1} + F_{n-2} (n ≥ 2)
```

```
#include <stdio.h>
int fib(int n)
\mathcal{L}if (n \leq 1) return 1;
  else return fib(n-1) + fib(n-2);
}
void main(void)
\left\{ \right.int n;
  printf("Introduceti numarul n: ");
  scanf("%d", &n);
  printf("Fibonacci(%d) = %d\n", n, fib(n));
}
```
Programul e eficient ? Câte apeluri se fac pentru fib(4) ?

```
#include <stdio.h>
void main(void)
\left\{ \right.int n, f, f1, f2;
 printf("Introduceti numarul n: ");
 scanf("%d", &n);
 printf("Fibonacci(%d) = ", n);
 f = 1; f1 = 1; /* f = fib(k); f1 = fib(k-1); cu k = 1*/n = n - 1;
 while (n > 0) { \qquad /* invariant: k+n = N (val. data pt. n) */
   f2 = f1; /* f2 = fib(k-1) */f1 = f; /* f1 = fib(k) */f = f1 + f2; /* f = fib(k+1), deci k creste cu 1 */
   n = n - 1; /* n scale cu 1 */\mathcal{L}printf("%d\n", f);
}
Programarea calculatoarelor. Curs 2 Marius Minea
```